## DATABASE

Kafedra: "Raqamli texnologiyalar va sun'iy intrllekt" Fan: Ma'lumotlar bazasi ❖6 kredit ❖Umumiy soat: 150 soat ➢Ma'ruza: 20 soat ➢Amaliyot: 40 soat ➢Mustaqil ta'lim: 90 soat

# Database

### №6-ma'ruza: Ma'lumotlar bazasini rejalashtirish, loyihalashtirish va administratorlash

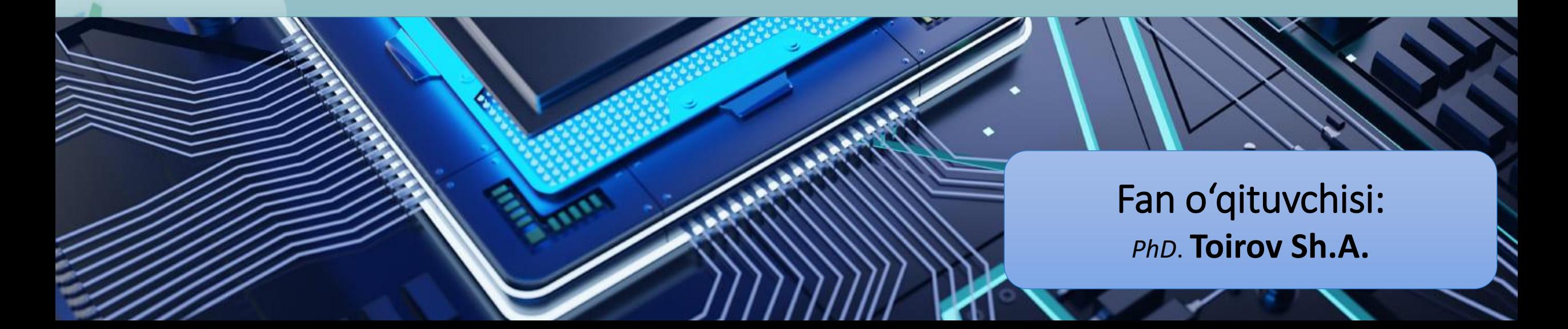

**№6-ma'ruza:** Ma'lumotlar bazasini rejalashtirish, loyihalashlash va administratorlash

#### Reja:

- 1. Ma`lumotlar bazasini rejalashtirish.
- 2. Ma`lumotlar bazasini loyihalash.
- 3. Ma`lumotlar bazasini boshqarish.

#### 1. Ma`lumotlar bazasini rejalashtirish

*Ma'lumotlar bazasi tizimi* – bu butun bir tashkilot yoki muassasadagi axborot tizimining asosiy elementi bo'lganligi sababli, ishlab chiqish axborot tizimining butun hayot sikli bilan bog'liq.

Ma'lumotlar bazasi tizimini ishlab chiqishning hayot sikli bosqichlari quyidagi rasmda ko'rsatilgan:

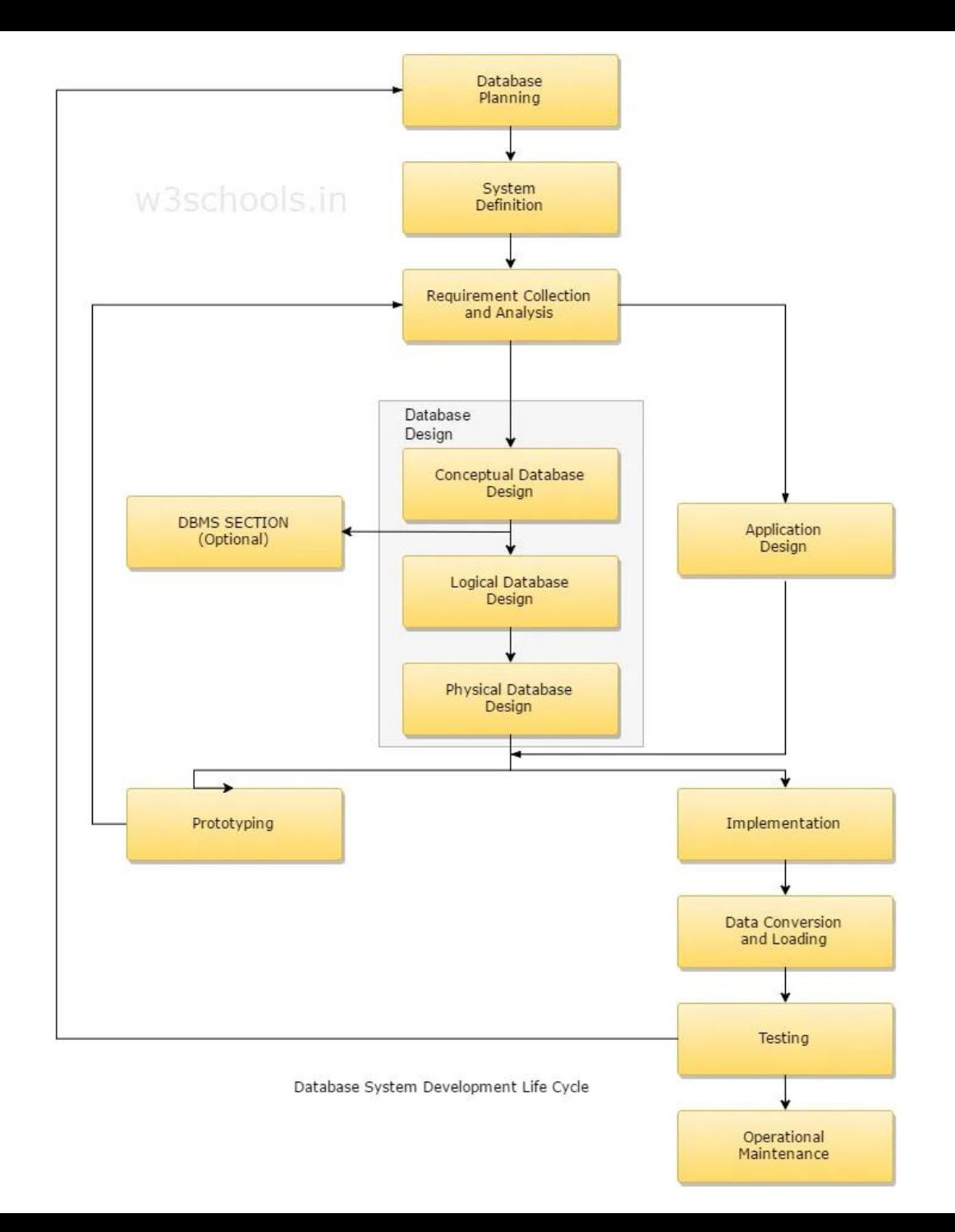

### 1. Ma`lumotlar bazasini rejalashtirish

Yaxshi ishlab chiqilgan ma'lumotlar bazasini yaratishda rejalashtirish bosqichlari va ko'rsatmalari:

- ➢ *Ma'lumotlar bazangizning maqsadini aniqlang:* bunda ma'lumotlar bazasidan olish mumkin bo'lgan umumiy hisobotlar va ma'lumotlar ro'yxatini yozing.
- ➢ *Sizga kerak bo'lgan maydonlarni aniqlang:* har bir maydon uchun ma'lumotlar turini o'ylab ko'ring. Maydon matn ma'lumotlarini o'z ichiga oladimi? Raqamlar? Sanalar? Har bir maydon yoniga ma'lumotlar turini yozing.
- ➢ *Sizga kerak bo'lgan jadvallarni aniqlang:* ma'lumotlar bazasidagi har bir jadval faqat bitta obyektga asoslangan bo'lishi kerak. Har bir obyektni o'z jadvaliga ega bo'lish orqali siz ortiqcha ma'lumotlardan holi bo'lasiz va ma'lumotlar bazasini yanada tartibli qilasiz.
- ➢ *Birlamchi kalitni aniqlang:* Jadvaldagi har bir yozuv uni noyob tarzda aniqlaydigan asosiy kalitga ega bo'lishi kerak.
- ➢ *Maydonlar orasidagi munosabatni aniqlang:* bog'langan maydonlardan biri jadvalning asosiy kaliti bo'lishi kerak.
- ➢ *Ma'lumotlar bazangiz diagrammasini (ER-diagramma) chizing:* Har bir jadvalingiz uchun quti chizing va ushbu maydonchaga jadvallarning maydon nomlarini yozing. Jadvallardagi tegishli maydonlar orasiga chiziq torting.

### 1. Ma`lumotlar bazasini rejalashtirish

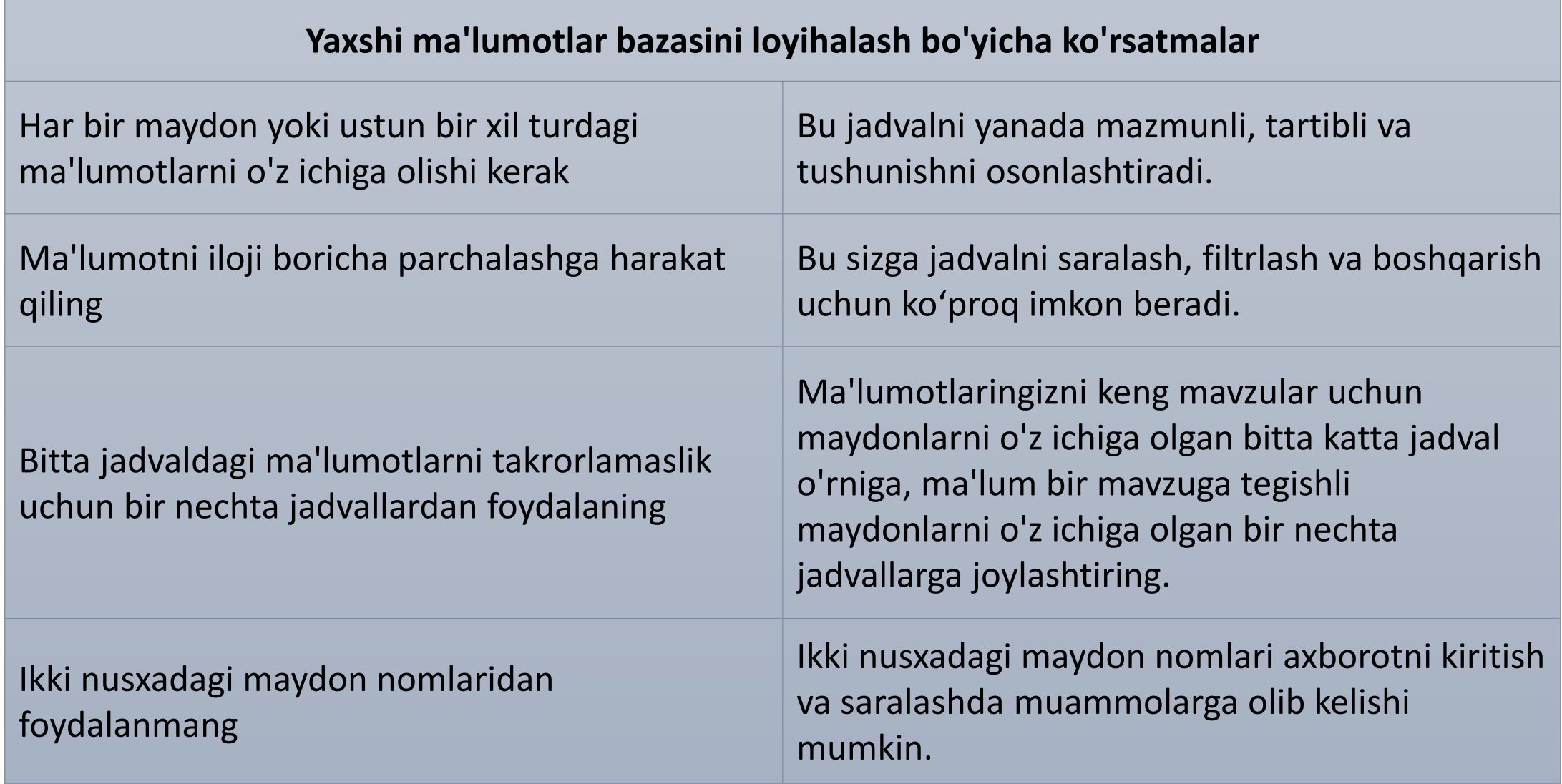

#### *Yaxshi ma'lumotlar bazasini loyihalash quyidagilardan iborat:*

- ✓Ortiqcha ma'lumotlarni kamaytirish uchun ma'lumotlaringizni obyektga asoslangan jadvallarga ajratish.
- ✓MBBT kerak bo'lganda jadvallardagi ma'lumotlarni birlashtirish uchun zarur bo'lgan ma'lumotlar bilan ta'minlash.
- ✓Ma'lumotlaringizning aniqligi va yaxlitligini qo'llab-quvvatlash va ta'minlashga yordam berish.
- ✓Ma'lumotlarni qayta ishlash va hisobot berish ehtiyojlarini qondirish.

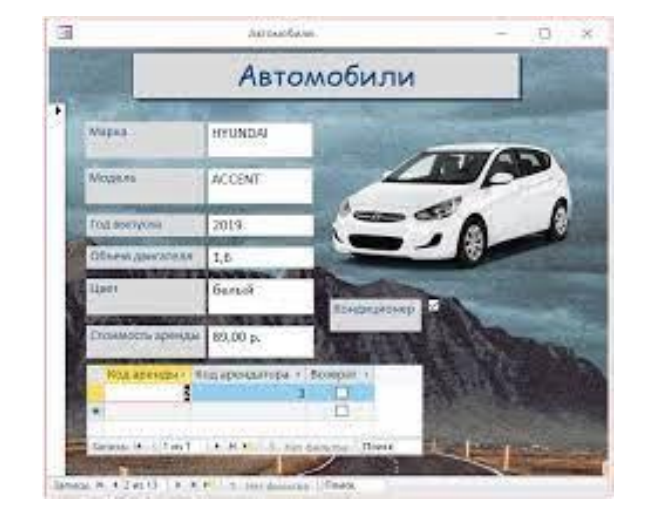

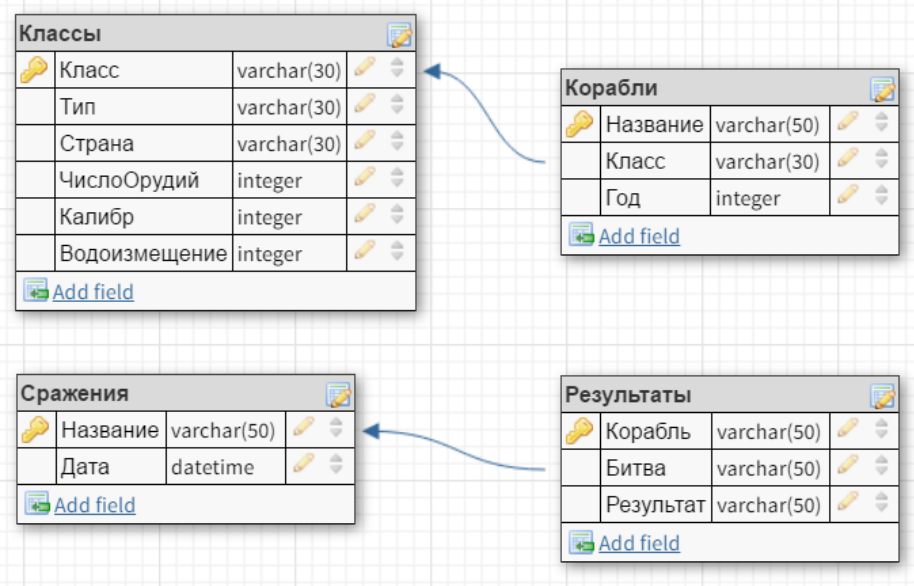

#### *Loyihalash jarayoni quyidagi bosqichlardan iborat:*

- *1. Ma'lumotlar bazasining maqsadini aniqlang.* Bu sizni qolgan bosqichlarga tayyorlashga yordam beradi.
- *2. Kerakli ma'lumotlarni toping va tartibga soling.* Ma'lumotlar bazasiga yozmoqchi bo'lgan barcha turdagi ma'lumotlarni, *masalan, mahsulot nomi va buyurtma raqamini to'plang.*
- *3. Ma'lumotni jadvallarga bo'ling.* Ma'lumotlaringizni mahsulotlar yoki buyurtmalar kabi asosiy obyektlar yoki subyektlarga ajrating. Keyin har bir mavzu jadvalga aylantiring.
- *4. Axborot elementlarini ustunlarga aylantiring.* Har bir jadvalda qanday ma'lumotlarni saqlamoqchi ekanligingizni hal qiling. Har bir element maydonga aylanadi va jadvalda ustun sifatida ko'rsatiladi. *Masalan, Xodimlar jadvali familiya va ishga qabul qilingan sana kabi maydonlarni o'z ichiga olishi mumkin.*

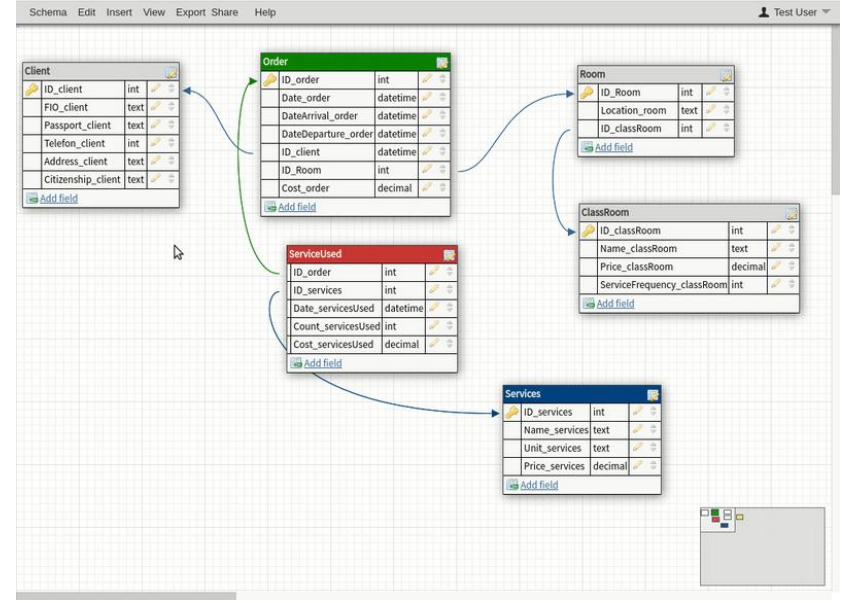

#### *Loyihalash jarayoni quyidagi bosqichlardan iborat:*

**5.** *Asosiy kalitlarni belgilang***.** Har bir jadvalning asosiy kalitini tanlang. Birlamchi kalit har bir satrni alohida aniqlash uchun ishlatiladigan ustundir. *Misol sifatida mahsulot identifikatori yoki buyurtma identifikatori bo'lishi mumkin.*

**6.** *Jadval munosabatlarini o'rnating.* Har bir jadvalga qarang va bitta jadvaldagi ma'lumotlar boshqa jadvallardagi ma'lumotlar bilan qanday bog'liqligini aniqlang. *Agar kerak bo'lsa, munosabatlarni aniqlashtirish uchun jadvallarga maydonlar qo'shing yoki yangi jadvallar yarating.*

**7.** *Dizayningizni yaxshilang.* Loyihangizni xatolarini tahlil qiling. Jadvallarni yarating va namunaviy ma'lumotlarning bir nechta yozuvlarini qo'shing. Jadvallaringizdan kerakli natijalarni olishingiz mumkinligini ko'ring. *Agar kerak bo'lsa, loyihaga o'zgartirishlar kiriting.* **8.** *Normallashtirish qoidalarini qo'llang.* Jadvallaringiz to'g'ri tuzilganligini tekshirish uchun ma'lumotlarni normallashtirish qoidalarini qo'llang. *Agar kerak bo'lsa, jadvallarga tuzatishlar kiriting.*

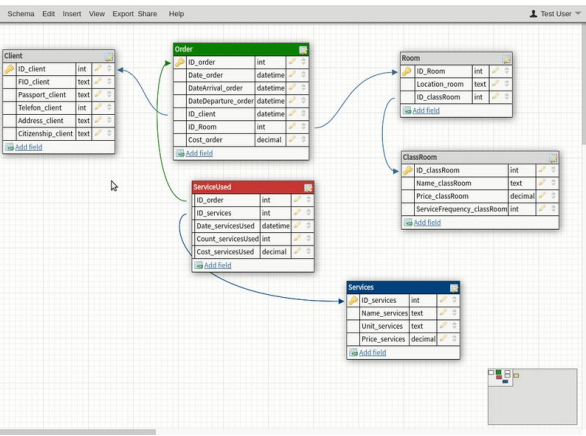

Dastlabki ma'lumotlar bazasini sinab ko'rganingizdan so'ng ehtimol siz MB mukammalalashtirish bir nechta xatolarni topishingiz mumkin. Bular:

- *Birorta ustunni unutdingizmi?* Agar shunday bo'lsa, ma'lumotlar mavjud jadvallarga tegishlimi? Agar u boshqa narsa haqida ma'lumot bo'lsa, siz boshqa jadval yaratishingiz kerak bo'lishi mumkin. Kuzatishingiz kerak bo'lgan har bir ma'lumot elementi uchun ustun yarating.
- *Barcha ustunlar kerakmi yo'qmi,* bunda ularni mavjud maydonlardan hisoblash mumkinmi? *Masalan, chakana narxdan hisoblangan chegirmali narx - odatda buni qilish va yangi ustun yaratishdan qochish yaxshiroqdir.*
- *Jadvallaringizdan biriga takroriy ma'lumotlarni kirityapsizmi?* Agar shunday bo'lsa, ehtimol siz jadvalni ikkita jadvalga bo'lishingiz kerak bo'ladi.
- *Sizda ko'p maydonli jadvallar yoki cheklangan miqdordagi yozuvlar va alohida yozuvlarda ko'plab bo'sh maydonlar bormi?* Agar shunday bo'lsa, jadvalni kamroq maydonlar va ko'proq yozuvlarga ega bo'lishi uchun qayta loyihalash haqida o'ylang.

Dastlabki ma'lumotlar bazasini sinab ko'rganingizdan so'ng ehtimol siz MB mukammalalashtirish bir nechta xatolarni topashingiz mumkin. Bular:

- *Har bir ma'lumot elementi eng kichik foydali qismlarga bo'linganmi?* Agar ma'lumot elementi bo'yicha hisobot berish, saralash, qidirish yoki hisoblash kerak bo'lsa, ushbu elementni o'z ustuniga qo'ying.
- *Har bir ustunda jadval mavzusiga oid fakt mavjudmi?* Agar ustunda jadval mavzusi haqida ma'lumot bo'lmasa, u boshqa jadvalga tegishli.
- *Jadvallar orasidagi barcha munosabatlar umumiy maydonlar yoki uchinchi jadval bilan ifodalanadimi?* Birga bir va birdan ko'p munosabatlar umumiy ustunlarni talab qiladi. Ko'p-ko'p munosabatlar uchinchi jadvalni talab qiladi.

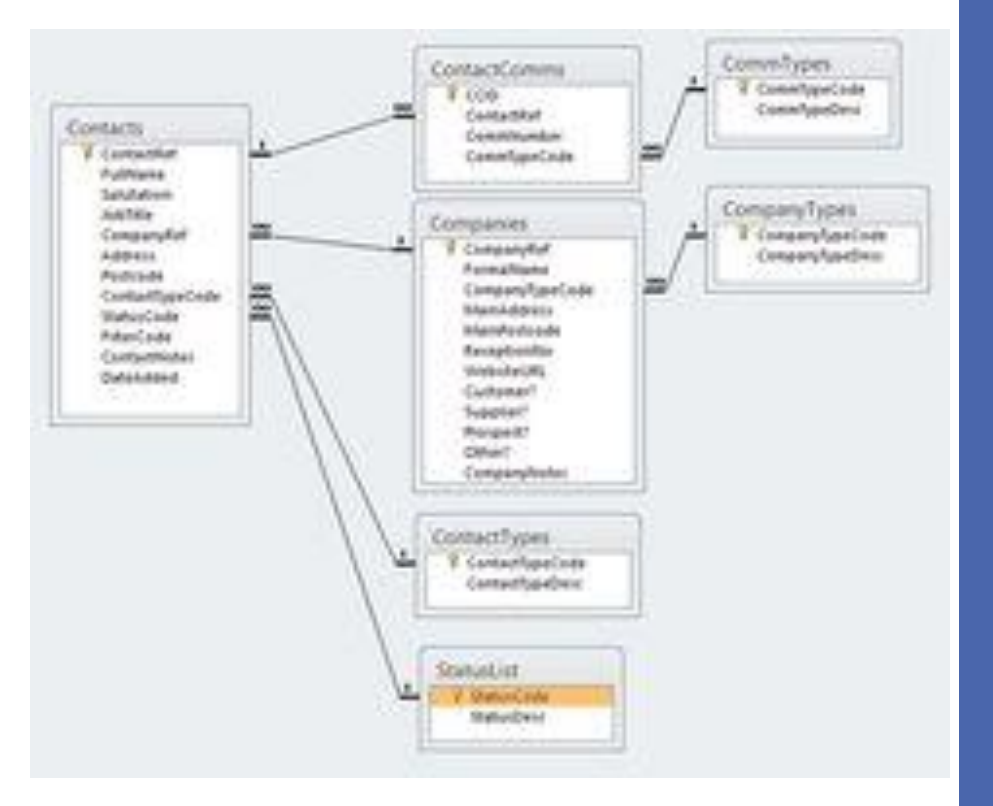

### 3. Ma`lumotlar bazasini boshqarish

*Ma'lumotlar bazasini boshqarish* - bu ma'lumotlar bazasini boshqarish tizimlari (DBMS-Database management systems, MBBT-ma'lumotlar bazasini boshqarish tizimlari) dasturiy ta'minotini boshqarish va saqlash funksiyasidir.

*Access*, *Oracle*, *SQLite* va *Microsoft SQL Server* kabi asosiy MBBT dasturlari doimiy boshqaruvni talab qiladi. Shunday qilib, MBBT dasturiy ta'minotidan foydalanadigan tashkilotlar ko'pincha ma'lumotlar bazasi ma'murlari yoki DBA (database administrators)lar deb ataladigan ixtisoslashgan axborot texnologiyalari xodimlarini yollashadi.

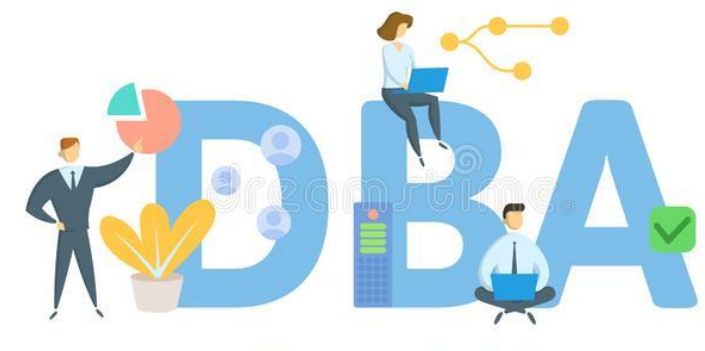

**Database administrator** 

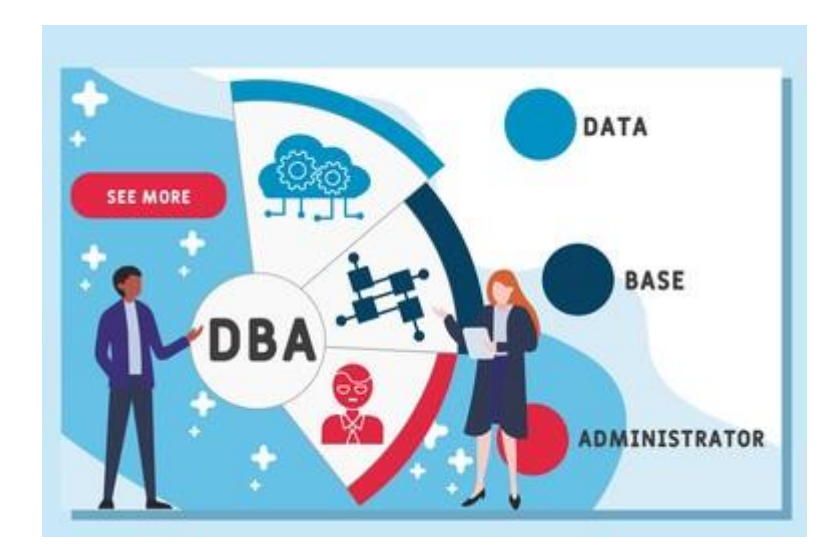

### 3. Ma`lumotlar bazasini boshqarish

*Ma'lumotlar bazasi ma'muri (adminstratori)* - ma'lumotlar bazasini boshqarish tizimi (MBBT) yordamida tashkilot serverida ma'lumotlar bazalarining ishlashini tashkil etuvchi texnik mutaxassis: ma'lumotlar bazalarini yaratadi, foydalanuvchilarning kirishiga imkon beradi, axborot xavfsizligini nazorat qiladi va serverning uzluksiz ishlashini ta'minlaydi.

#### *Ma'lumotlar bazalari bilan ishlash uchun mutaxassis nima uchun kerak?*

*Ma'lumotlar bazasi (MB)* - bu o'zaro bog'liq bo'lgan katta hajmdagi ma'lumotlarni saqlash, o'zgartirish va qayta ishlash uchun mo'ljallangan tashkillashtirilgan tuzilmadir.

Ma'lumotlar bazasida tashkilot buyurtmalari ro'yxati, telefon raqamlari, fotosuratlar bo'lishi mumkin. Agar juda katta ma'lumotlar bazalari mavjud bo'lsa, ularni faqat kompyuter yordamida qayta ishlash mumkin.

Ijtimoiy tarmoqdagi foydalanuvchi ma'lumotlari, bank hisoblari, shahar videokameralari, meteorologik stansiya ko'rsatkichlari va boshqa ko'p parametrlar ma'lumotlar bazalarida saqlanadi va avtomatik ravishda qayta ishlanadi.

### 3. Ma`lumotlar bazasini boshqarish

#### *Ma'lumotlar bazasi ma'muri nima qiladi:*

- ✓ Ma'lumotlar bazasi dasturiy ta'minotini o'rnatish va sozlash.
- $\checkmark$  Ma'lumotlar bazasi serverlarining ish vaqti va mavjudligini kuzatib borish va ta'minlash.
- ✓ Xatolarni tahlil qilish va ularni bartaraf etish.
- ✓ Ma'lumotlar bazasini zaxiralash va tiklashni boshqarish.
- ✓ Ma'lumotlar bazasi serverlariga xizmat ko'rsatish bo'yicha rejalashtirilgan tadbirlarni amalga oshirish.
- ✓ Ma'lumotlar bazasi bilan o'zaro ta'sir qilish masalalari bo'yicha ishlab chiquvchilar bilan ishlash.

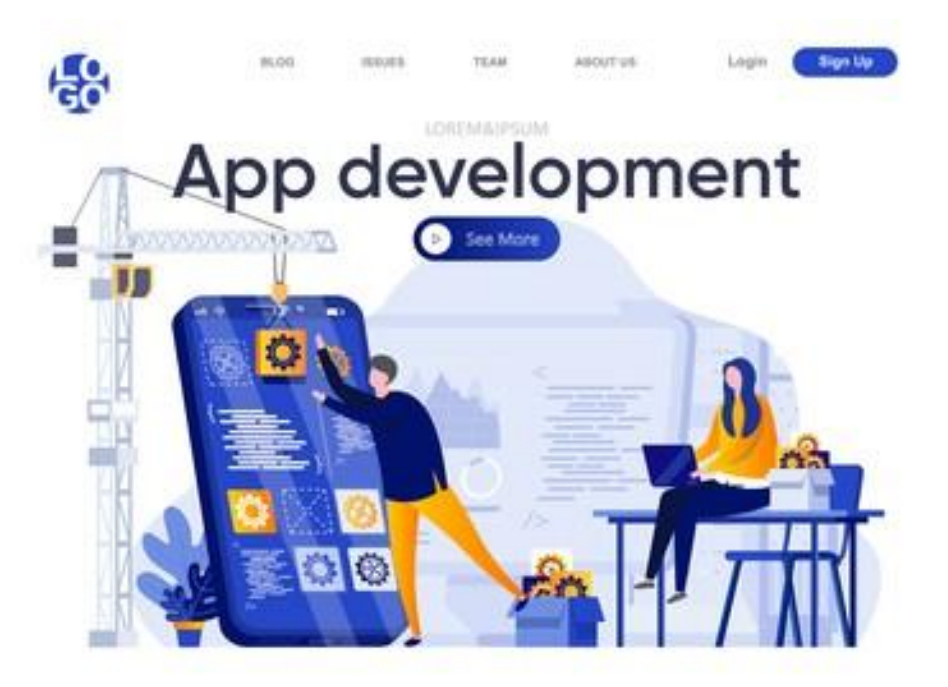

### Nazarat savollari

- 1. Relyatsion ma'lumotlar bazasini rеjalashtirish tushunchalari.
- 2. Ma'lumotlar bazasini hayot siklini keltiring?
- 3. Ma'lumotga samarali murojaatni tashkil qilishga misollar keltiring?
- 4. Ma'lumotlar bazasini administratorlash usullari.
- 5. Ma'lumotlar bazasida aloqadorlik chеgaralari tarifini keltiring?

# E'tiboringiz uchun RAHMAT!!!  $\textcircled{f} \textcircled{f} \textcircled{f} \textcircled{f} \textcircled{f}$